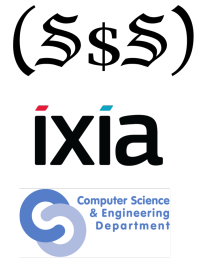

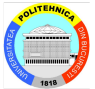

# **Hexacallemen**

#### Session 8 Stateful Fuzzing

Security Summer School July 17th 2014 ACS/Ixia/Hexcellents

• Yes, it involves a state machine...

- Yes, it involves a state machine...
- $\bullet$  How do you represent a state machine ?
- Yes, it involves a state machine...
- How do you represent a state machine?
- As a directed graph, with nodes representing message requests and edges representing sequencing between the messages
- Yes, it involves a state machine...
- How do you represent a state machine?
- As a directed graph, with nodes representing message requests and edges representing sequencing between the messages
- The fuzzer walks all the paths in the graph, incrementally sending the correct messages to reach a certain node
- Yes, it involves a state machine...
- How do you represent a state machine?
- As a directed graph, with nodes representing message requests and edges representing sequencing between the messages
- The fuzzer walks all the paths in the graph, incrementally sending the correct messages to reach a certain node
- Usually Depth-First-Search
- Yes, it involves a state machine...
- How do you represent a state machine?
- As a directed graph, with nodes representing message requests and edges representing sequencing between the messages
- The fuzzer walks all the paths in the graph, incrementally sending the correct messages to reach a certain node
- Usually Depth-First-Search
- The fuzzing process is complete when all paths have been explored

#### Fuzzing Graph

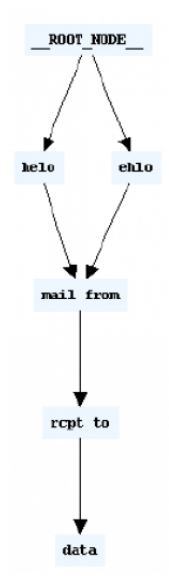

## Sulley Recap

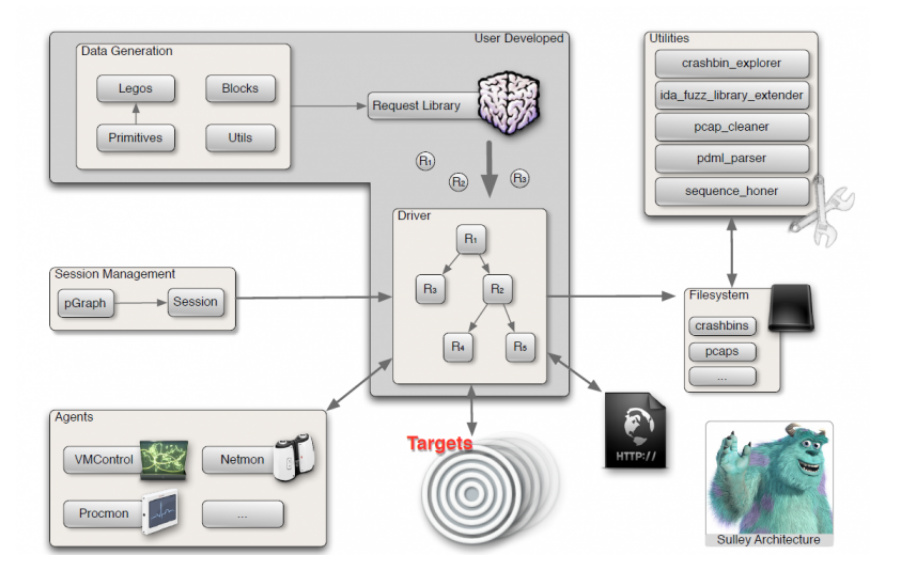

## Sulley Session

- Links Sulley requests together in a graph
- Session.connect function is used for linking requests
- Session graphs maybe dumped in uDraw format to be visually rendered
- Several different options may be specified when instantiating a session. Some important ones:
	- session filename: (string, default=None) Filename to serialize persistent data to. Specifying a filename allows you to stop and resume the fuzzer.
	- sleep\_time: (float, default=1.0) Time to sleep in between transmission of test cases.
	- proto: (string, default="tcp") Communication protocol.
	- timeout: (float, default=5.0) Seconds to wait for a send() / recv() to return prior to timing out.
	- crash threshold: (integer, default=3) Maximum number of crashes allowed before a node is exhausted
- Ability to register callbacks on every edge defined within the protocol graph structure
- Allows us to register a function to call between node transmissions to implement functionality such as challenge response systems
- **o** def callback(node, edge, last\_recv, sock)
	- 'node' is the node about to be sent
	- 'edge' is the last edge along the current fuzz path to 'node'
	- 'last recv' contains the data returned from the last socket transmission
	- 'sock' is the live socket.

#### Where you can register callbacks

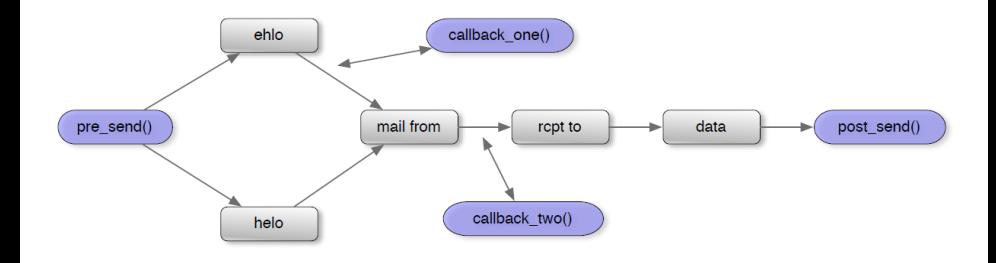

- <sup>1</sup> Fuzzing.org: <www.fuzzing.org/>
- <sup>2</sup> Sulley: <github.com/OpenRCE/sulley>
- <sup>3</sup> Sulley User Manual: <www.fuzzing.org/wp-content/SulleyManual.pdf>